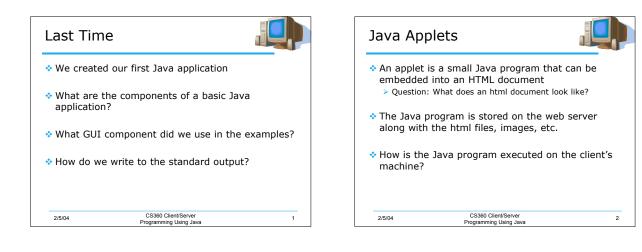

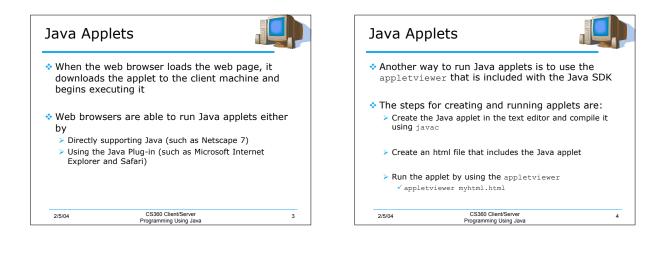

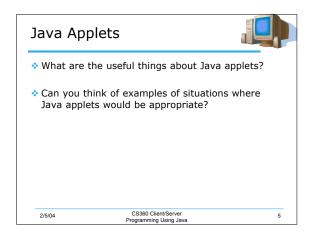

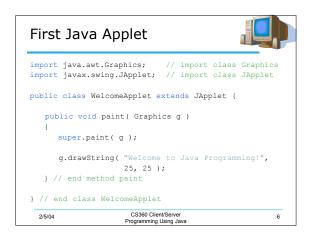

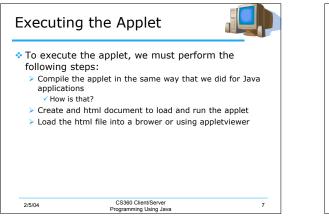

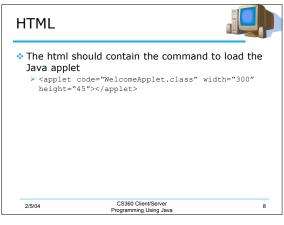

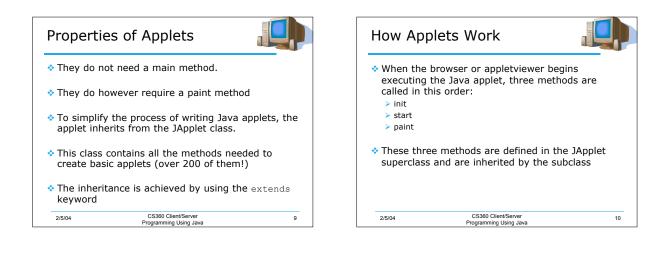

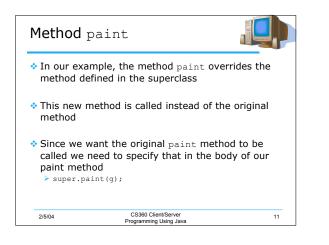

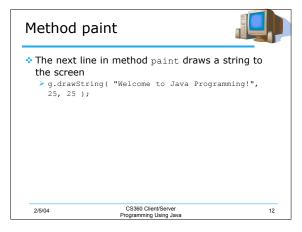

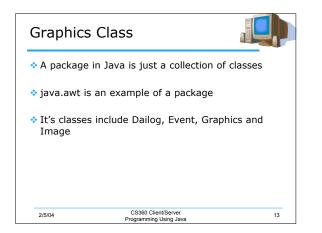

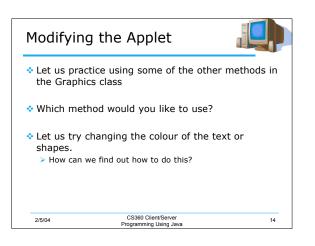

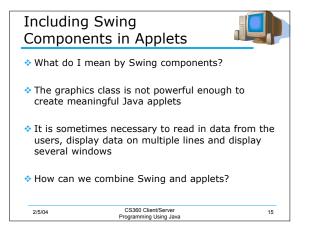

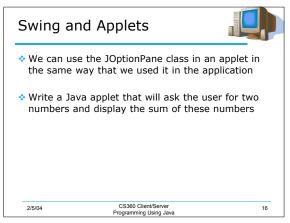

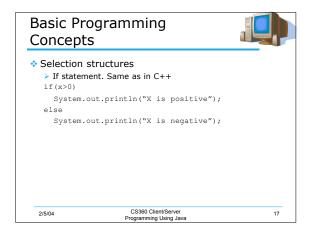

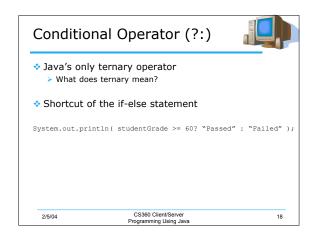

| More Se |                                                |    |
|---------|------------------------------------------------|----|
|         |                                                |    |
| {       |                                                |    |
| case 1: | <pre>System.out.println("One"); break;</pre>   |    |
| case 2: | <pre>System.out.println("Two"); break;</pre>   |    |
| case 3: | <pre>System.out.println("Three"); break;</pre> |    |
| default | : System.out.println("None");                  |    |
| }       |                                                |    |
| 2/5/04  | CS360 Client/Server<br>Programming Using Java  | 19 |

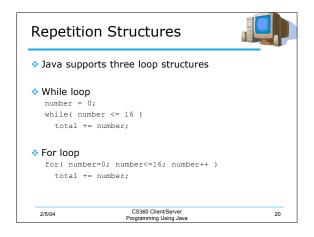

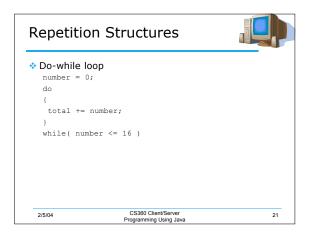

|        | incive  | Dutt      | a Types                                | 0 |
|--------|---------|-----------|----------------------------------------|---|
| s In c | ther wo | ords, sir | mple data types                        |   |
| Γ      | boolean |           | true or false                          |   |
| -      | char    | 16 bits   | 65536 chars                            |   |
|        | byte    | 8 bits    | -128 to 127                            |   |
| -      | short   | 16 bits   | -32,768 to 32,767                      |   |
|        | int     | 32 bits   | -2,147,483,648 to 2,147,483,647        |   |
|        | long    | 64 bits   | -2 <sup>63</sup> to 2 <sup>63</sup> -1 |   |
|        | float   | 32 bits   | IEEE 754 floating point                |   |
|        | double  | 64 bits   | IEEE 754 floating point                | - |
| -      |         |           |                                        |   |

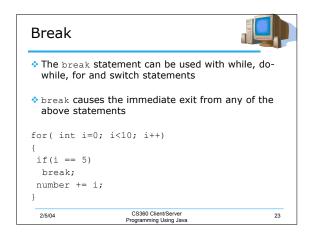

| Continue                                                         |  |  |  |  |  |
|------------------------------------------------------------------|--|--|--|--|--|
| The continue statement is used with while, for or do-while loops |  |  |  |  |  |
| It causes the current iteration<br>and moves on to the next it   |  |  |  |  |  |
| for( int i=0; i<10; i++)                                         |  |  |  |  |  |
| {                                                                |  |  |  |  |  |
| if(i == 5)                                                       |  |  |  |  |  |
| continue;                                                        |  |  |  |  |  |
| number += i;                                                     |  |  |  |  |  |
| }                                                                |  |  |  |  |  |
| 2/5/04 CS360 Client/Se<br>Programming Using                      |  |  |  |  |  |

| Arrays      |                                                |    | Program                                                        |
|-------------|------------------------------------------------|----|----------------------------------------------------------------|
|             | <pre>declared by:<br/>/[] = new int[10];</pre> |    | Write a prog<br>elements. As<br>code these in<br>contents of t |
|             |                                                |    | Element                                                        |
| myArray = r | new int[10];                                   |    | 0                                                              |
|             |                                                |    | 1                                                              |
|             |                                                |    | 2                                                              |
|             |                                                |    | 3                                                              |
|             |                                                |    | 4                                                              |
|             |                                                |    | 5                                                              |
|             |                                                |    | 6                                                              |
| 2/5/04      | CS360 Client/Server<br>Programming Using Java  | 25 | 2/5/04                                                         |

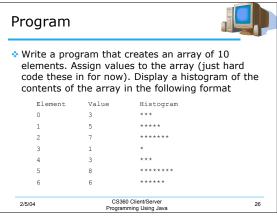

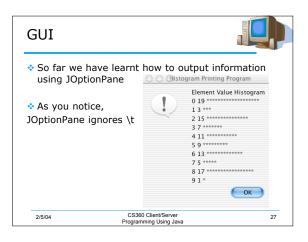

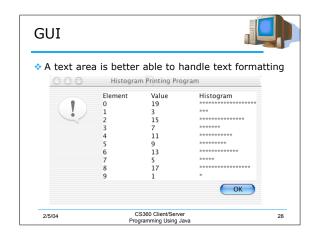

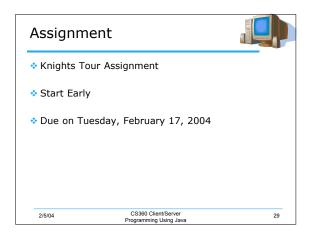

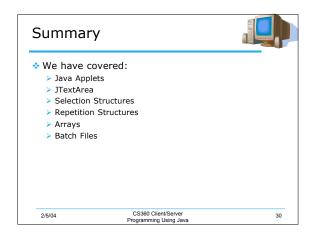